PKI Certificate Requirements for SCCM 2012 R2 In this post we will see the PKI certificate requirements for SCCM 2012 R2. This is one of the post which is a part [Deploy PKI Certificates for SCCM 2012 R2 Step by Step Guide](http://prajwaldesai.com/deploy-pki-certificates-for-sccm-2012-r2/). Before we proceed let's get to know what PKI is. Public-key cryptography (also called asymmetric-key cryptography) uses a key pair to encrypt and decrypt content. The key pair consists of one public and one private key that are mathematically related. An individual who intends to communicate securely with others can distribute the [public key](https://msdn.microsoft.com/en-us/library/windows/desktop/ms721603%28v=vs.85%29.aspx#_security_public_key_gly) but must keep the [private key](https://msdn.microsoft.com/en-us/library/windows/desktop/ms721603%28v=vs.85%29.aspx#_security_private_key_gly) secret. Content encrypted by using one of the keys can be decrypted by using the other. PKI can be used to secure e-mail, secure web communications, secure web sites, digital signing of software files etc.

When you use Active Directory Certificate Services and certificate templates, the [Microsoft PKI solution](https://technet.microsoft.com/en-in/library/gg699362.aspx) can ease the management of the certificates. One thing to note here is template-based certificates can be issued only by an enterprise certification authority running on the Enterprise Edition or Datacenter Edition of the server operating system. The HTTPS protocol provides client-to-server communications that are mutually authenticated, signed, and encrypted. Internet clients must use HTTPS, and all clients are more secure if configured to use HTTPS. You must deploy the required certificate to each client and site system that will use HTTPS.

## **PKI Certificate Requirements for SCCM 2012 R2**

The following table lists the types of PKI certificates that are required for Configuration Manager 2012 R2 . I have not listed all the PKI certificates required for SCCM, you can find the complete list of certificates [here](https://technet.microsoft.com/en-in/library/gg682023.aspx).

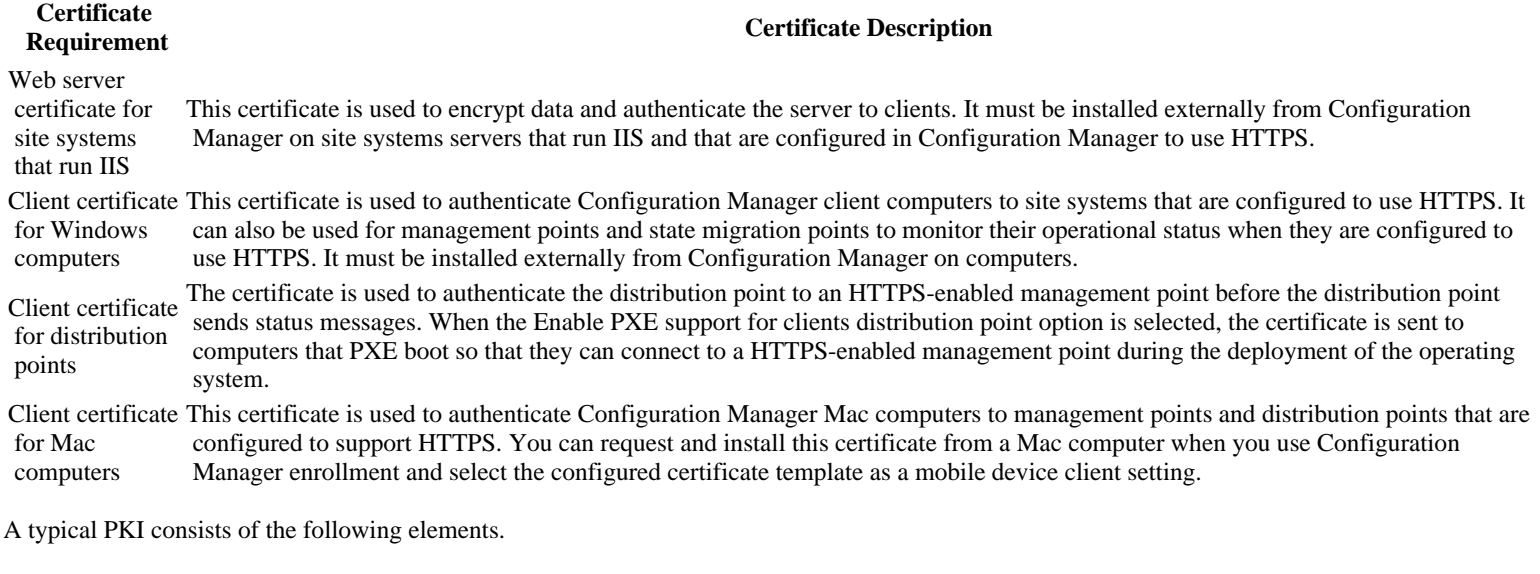

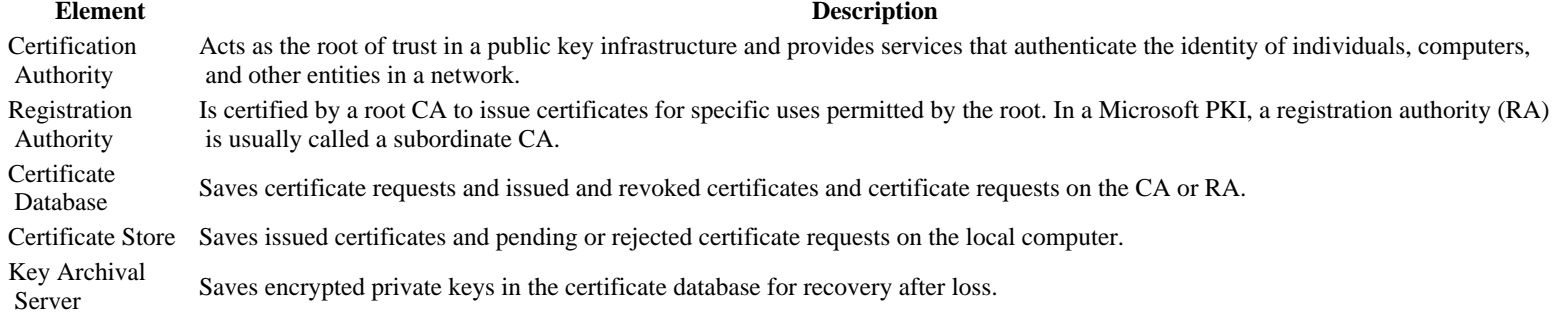

## **Lab Setup**

In my current lab setup, I have got a machine that is running Windows Server 2012 R2 Datacenter edition OS. It is a domain controller (AD.PRAJWAL.LOCAL) that is also configured as DNS, DHCP and AD CS (Active Directory Certificate Services). On the second machine, I have installed Windows Server 2012 R2 Datacenter edition OS. This is machine is running System Center 2012 R2 Configuration Manager and SQL server. You can have few client machines for testing the PKI deployment. The procedures use an enterprise certification authority (CA) and certificate templates. The steps are appropriate for a test network only, as a proof of concept. Because there is no single method of deployment for the required certificates, you must consult your particular PKI deployment documentation for the required procedures and best practices to deploy the required certificates for a production environment.

You can log in with a root domain administrator account or an enterprise domain administrator account and use this account for all procedures in this example deployment.

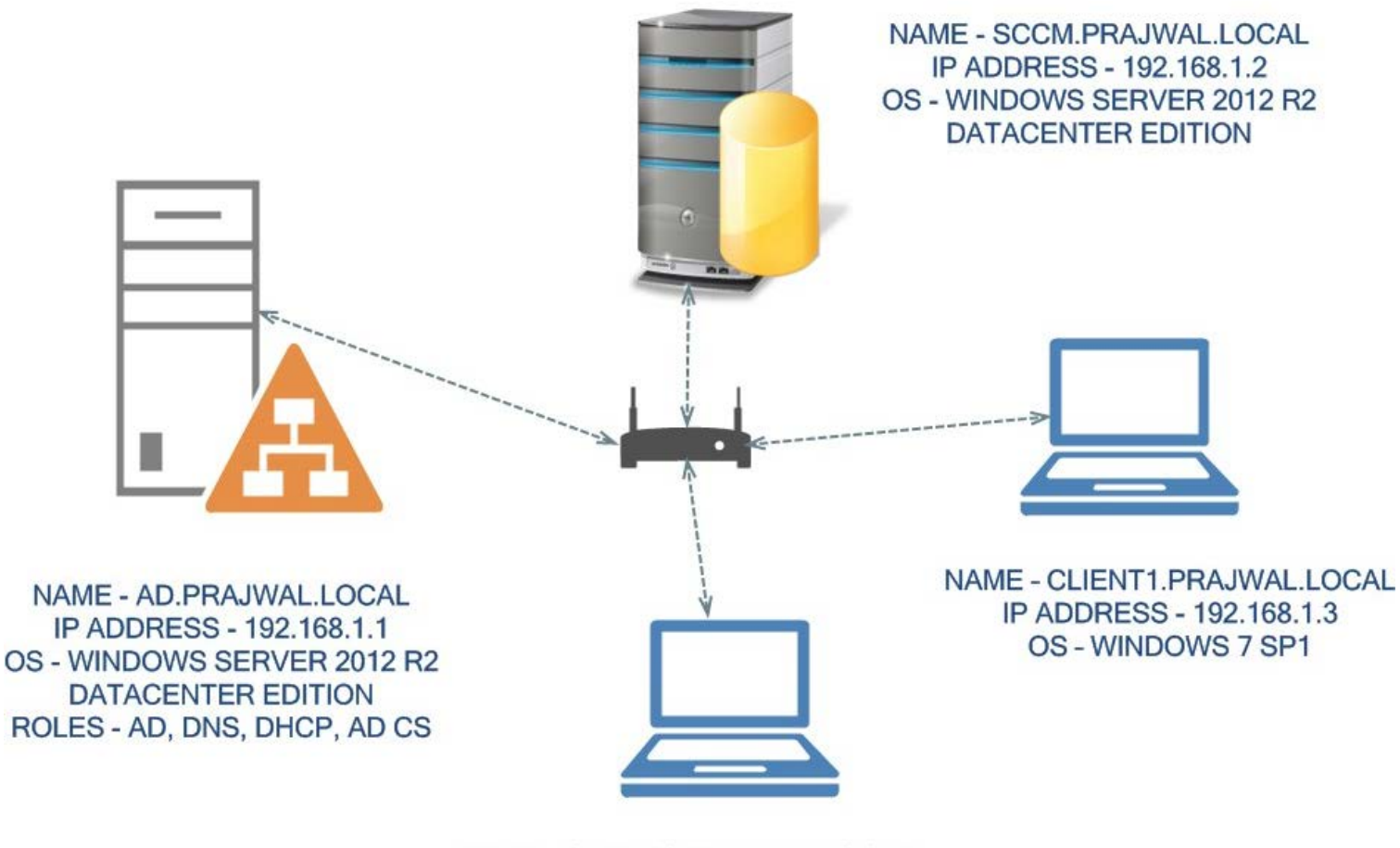

NAME - CLIENT2.PRAJWAL.LOCAL IP ADDRESS - 192.168.1.4 OS - WINDOWS 7 SP1

©PrajwalDesai.com

PKI Certificate Requirements for SCCM 2012 R2 Lab Setup